## L'EXTENSION booktabs

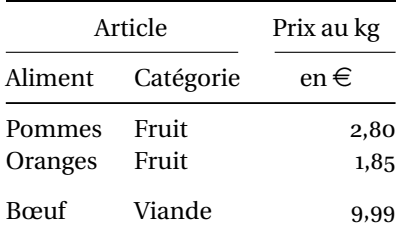

[Extension booktabs](#page-0-0)

## <span id="page-0-0"></span>KOKK@KKEKKEK E 1990

## L'EXTENSION booktabs

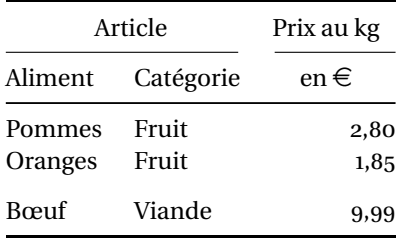

```
\begin{tabular}{@{} l l r @{}}
\toprule
   \multicolumn{2}{c}{Article}
& \multicolumn{1}{c}{Prix au kg}\\
\dim\left(\frac{r}{1-2} \ \mathrm{d} (1)\right)Aliment & Catégorie & \multicolumn{1}{c}{en \euro}\\
\midrule
Pommes & Fruit & np{2,80}\Oranges & Fruit & \np{1,85}\\addlinespace
B\oe uf & Viande & \np{9,99}\\
\bottomrule
\end{tabular}
 Retour
```
[Extension booktabs](#page-0-0)